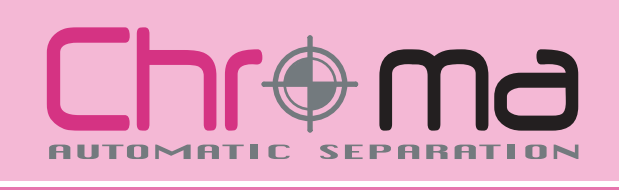

# **Software for the Separation of Images in Channels**

Chroma, software for the separation of images in channels, is ideal for both digital and traditional printing. It offers different separation methods to add channels to a list; each of these is designed for different types of coloration. The immediate and truthful preview allows the correction or export in TIFF or PSD, and with the open format it is possible to continue at any time the modification or cleaning process, as well as, through the passage to ColorInstinct, proceed with the variation or the simple substitution of a color required by the client without losing any present effects in the original RGB. In the case of traditional painting, for this process it is necessary to previously own a raster, which can be produced in the Screen module.

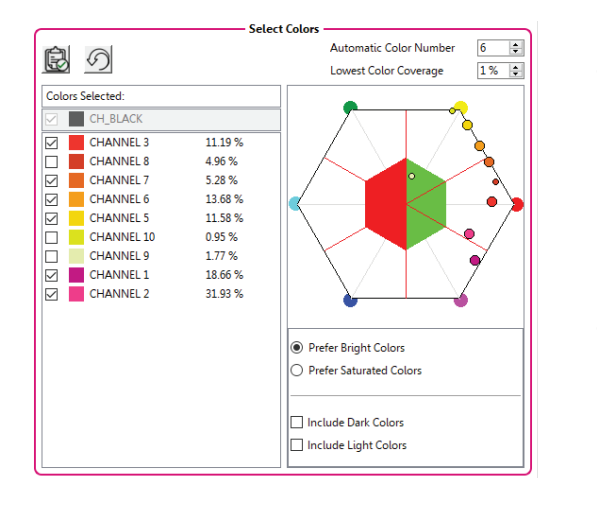

# **Automatic Separation**

The HSV method allows obtaining a chromatic analysis, thus acquiring a list of colors contained in the specific image with the relative percentages of presence. If the target is traditional printing, it is possible to suggest to the system the preference for dark/light and/or bright colors. These suggestions will help Chroma deliver a reliable separation and within the limits of the colors imposed.

Through the preview of the outcome and the HSV scheme it is shown which colors are being used, but also which families are not being covered chromatically in order to be able to direct any additional selections.

# **Black graduation for each Channel**

Each channel has a graduation in black percentage in relation to the presence and quantity in the image. Thanks to this function, it is possible to visualize the nuances of each channel and how they are used to create other secondary colors.

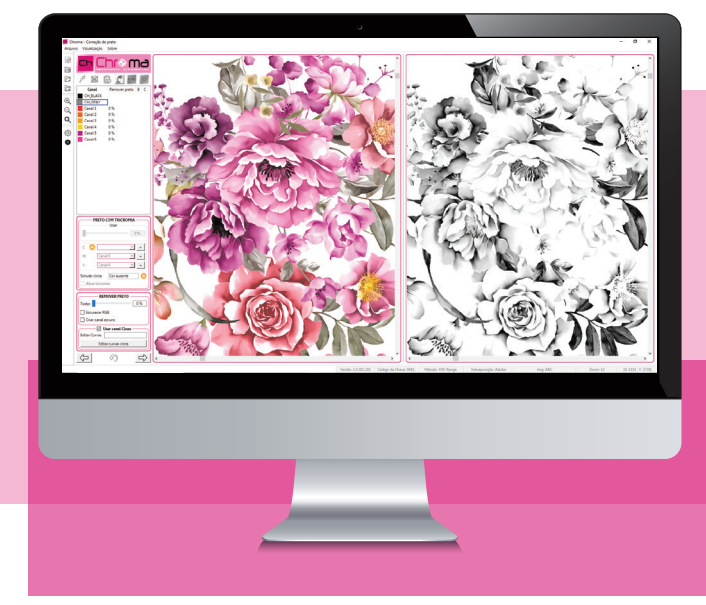

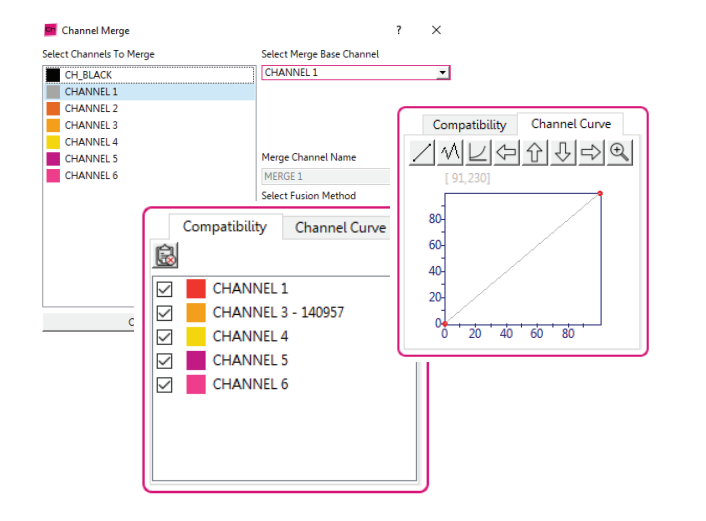

Through small basic functions it is possible to intervene by cleaning detailed parts or, more generally, by relieving or thickening the channel itself. Any contaminations or combinations presented by Chroma and not appreciated by the user can be modified through a compatibility table, where defined rules can be applied to avoid undesired results.

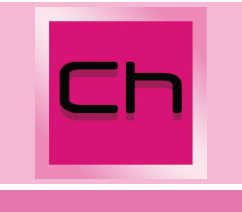

## **Different selections for the addition of a channel**

The addition of a channel can be done through a general selection of channels. Whether they derive from manual or automatic selection, these channels can be elaborated with the freedom to mix in different shades of gray, with a maximum of 3 colors; in this case, each color interacts with the other. In the case of special colors, separate backgrounds or elements with the need to be kept autonomous, it is also possible to use two support instruments that allows to separate and exclude, when required, a specific color or family; with this two functions it is possible to distinguish the selection in black and white channels to flat ink or in channels elaborated in shades of gray. In the case of totally flat images, a third function "color reduction" allows to decompose the image in Spot colors. It is optimal for reducing scanned images o pictures contaminated with Antialians.

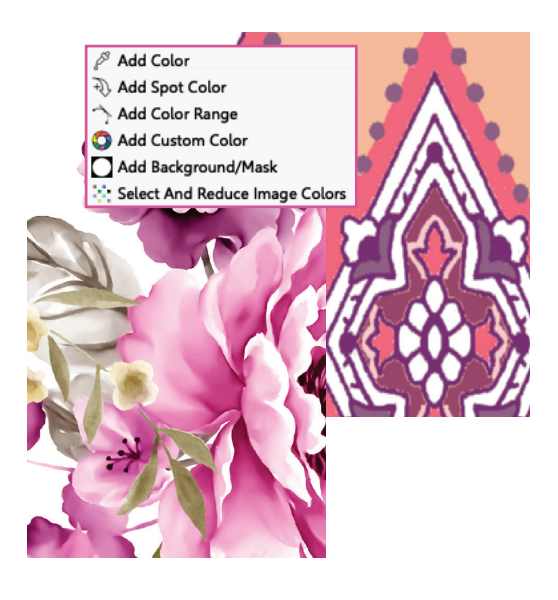

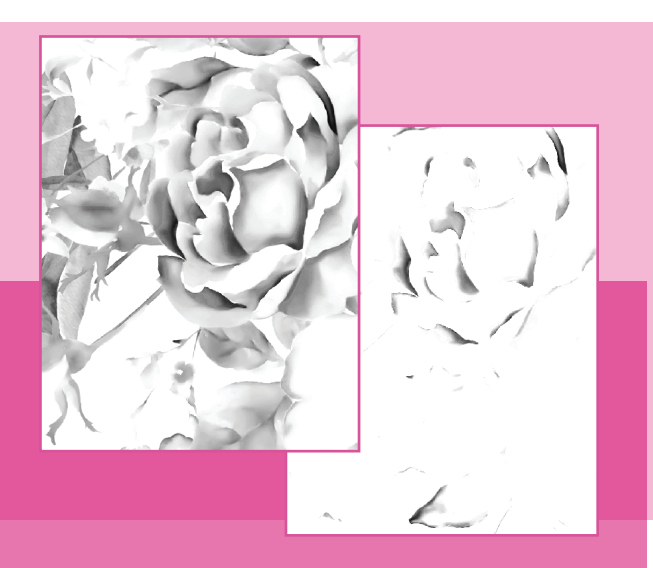

### **Reduction of the Black Channel**

This function was born to be used in the traditional printing with the aim of reducing, or better, helping manage the amount of black present in each separation. The amount of black present in an HSV separation depends very much on the quality of the initial selection. To reduce it later without damaging the result, Chroma offers three interaction possibilities: trichromy process, application of dark tones derived automatically from the reduction of black, or the simple introduction of a controlled gray tone suitable to alleviate black.

#### **File generation**

When the desired result is achieved, it is possible to export the file in the following formats: SCN, PSD, PSB or TIFF (multichannel). In the generation phase, it is possible to automatically apply a preset Mod with the centering marks of the print or all the useful information in relation to the image and the relative channels.

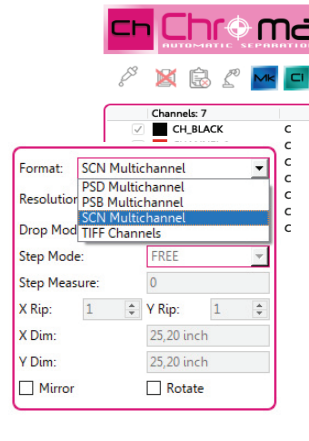

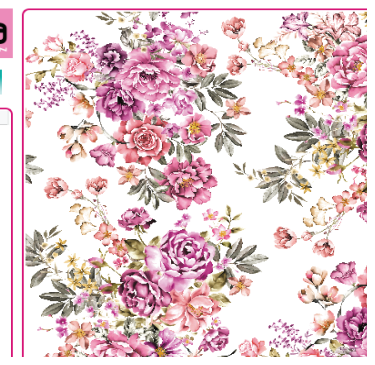

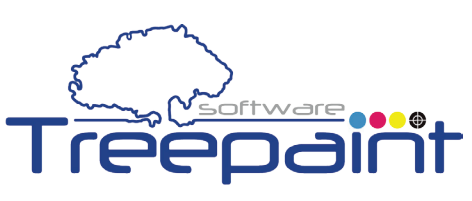